# Exercises week 1

#### September 28, 2017

Please submit your work before the following class (name the script file as your name problems-week1.m) at the following e-mail address francesca.marchetti@uam.es.

#### 1 Exercise:

Consider the following matrices

$$
A = \begin{pmatrix} 4 & 2 & 1 \\ 5 & 9 & 12 \end{pmatrix} \qquad B = \begin{pmatrix} 4 & 2 & -7 \\ 9 & 2 & 0 \end{pmatrix} \qquad C = \begin{pmatrix} 2 & 5 \\ -3 & 2 \\ 5 & -9 \end{pmatrix} \; .
$$

 $\sqrt{2}$ 

- 1. Consider the following operations  $A.*B$ ,  $A.*C$ ,  $A.*C'$ ,  $B.*C$ ,  $B.*C'$ ,  $A*C$ , C\*A, A\*B, A\*B′ , and determine which of these operations is valid and explain the result;
- 2. explain what is the difference between the operation \* and .\*. When can you use one and when the other?
- 3. evaluate  $A^2$  and explain the result; why you cannot consider  $A^2$ ?

### 2 Exercise:

Define two row vectors  $a$  and  $b$  of 4 elements each:  $a$  has the first even numbers  $(2,4,6,8)$  and b the first odd numbers in reverse order  $(7,5,3,1)$  use a different definition than the trivial one!

- 1. Find two equivalent ways to define the vector dot product between the two vectors  $(\sum_{i=1}^{4} a(i)b(i))$ ;
- 2. Find two equivalent ways to define the modulus of each vector;
- 3. Evaluate the angle between  $a$  and  $b$  in radians and degrees;
- 4. Describe which kind of matrix/vector one gets by considering a\*b', a'\*b, a.\*b, (b.\*a)'.

# 3 Exercise:

Plot the following functions in the required intervals:

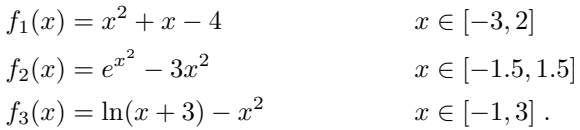

For each function and interval find the local extrema (minima and maxima), as well as the global ones, and compare the results you get with the ones you obtain analytically.

#### 4 Exercise:

It is in general convenient to plot power-laws  $(f(x) = x^n)$  in logarithmic scale, as in the following example

```
x=logspace(log10(1), log10(1000), 100)
plot(log10(x), log10(x.\land3), 'o')
loglog(x, x.<sup>^</sup>3,'+')
```
- 1. What is the difference between plot() and loglog()?
- 2. Can you determine the power-law exponent from the plots in logarithmic scale?
- 3. What happens if you use linspace() rather than logspace()?

### 5 Exercise:

The number  $e$  can be equivalently defined as

$$
e = \lim_{n \to \infty} \left( 1 + \frac{1}{n} \right)^n = \sum_{n=0}^{\infty} \frac{1}{n!} .
$$

Find an estimate of e by using both the definitions given above and compare them with the built-in value of Matlab (or  $exp(1)$ ) — for summing the vector components you can use the command sum or you can find an equivalent way of doing it by using the multiplication operation between vectors.

# 6 Exercise:

Write a script that evaluates the factorial  $n!$  of a given natural number  $n$  and compare the results with the built-in function  $factorial(n)$  — remember that the factorial is defined as  $n! = n(n-1)(n-2)... 2 * 1$ ; Hint: store the result in a variable f that needs to be initialised to  $f=1$  prior to the loop.